**Factores de mayor incidencia en la rentabilidad de plantaciones de E.grandis**  $(1^{\text{a}} \text{ part})$ 

## **INTRODUCCIÓN**

**Existen numerosos factores que inciden en la rentabilidad de** proyectos forestales en su fase **primaria. En términos generales,** dichos factores pueden agruparse en tres categorías: (i) factores del sitio; (ii) factores económicos y de mercado y (iii) factores de manejo (silvicultura).

Cuando se planifican proyec**tos forestales, el propietario o** téc~ **nico forestal a cargo puede incidir en la elección del sitio a utilizar. Las características de sitio que tienen mayor incidencia en la** renta~ bilidad a obtener son la productividad potencial y la distancia a los **mercados (por su incidencia en** los costos de transporte). Otros **aspectos importantes del sitio son la proporción de superficie aprovechable, las características del** tapiz y la topografía.

Con respecto a los factores **económicos y de mercado, las posibilidades de incidencia a nivel individual son escasas, limi**tándose básicamente a la reduc**ción de los costos asociados a las distintas faenas silviculturales** (plantación, poda, raleo, cosecha) **mediante esquemas de manejo eficientes y/o a través de** econo-

**1 INIA Tacuarembó**

mías de escala. Sin embargo, los **factores económicos de mayor** in~ **cidencia en la rentabilidad tales como los precios de venta y los costos de insumas y servicios son virtualmente inmanejables a nivel de individuo o empresa.**

Los factores de manejo (densidad de plantación, frecuencia e intensidad de podas y raleos, edad de rotación) son claramente **los más directamente manejables. Sin embargo, al momento de tomar decisiones de manejo, normalmente no se conoce con exac**titud la magnitud de las respues**tas que los distintos tratamientos posibles tendrán en el crecimien**to de los rodales, lo que hace difi**cil determinar las opciones más** rentables.

**Una manera de estimar el efecto que determinado manejo tendrá en el crecimiento del rodal es** mediante registros de rodales **sometidos a distintos manejos** (por ejemplo, datos de parcelas **permanentes o de inventario) o mediante ensayos en los que se comparen distintos manejos. Sin embargo, las alternativas registradas o evaluadas se limitarían a un número reducido de opciones, resultando difícil analizar situacio-**

## 1ng. Agr. Ricardo Methoi'

**nes intermedias distintas de las existentes.**

**Una forma más efectiva de obtener estimaciones de crecimiento bajo distintos manejos es utilizando modelos de simulación de crecimiento. Estos modelos** deben desarrollarse a partir de **bases de datos extensas, provenientes de parcelas permanentes** y ensayos instalados en distintos **sitios y sometidos a varios tipos** de manejo. El programa Nacional Forestal (PNF) del INIA ha desa**rrollado un modelo de simulación de crecimiento para E. grandis que será de uso público en los** próxi~ **mas meses, una vez que se finali**ce su ajuste con los datos de las **últimas mediciones disponibles. Para utilizar dicho modelo, deben ingresarse algunos datos dasométricos básicos tales como altura dominante, área basal, nú**mero de árboles por hectárea, **edad, zona, etc. A partir de esa información puede proyectarse el crecimiento futuro bajo distintos** esquemas de raleos, pudiéndo**se realizar estimaciones de volúmenes comerciales por tipo de troza y análisis económicos. En la siguiente sección se describe este modelo y posteriormente se ejemplifica su uso analizándose variaciones en diversos factores**

## silvicultura

de sitio, económicos y de manejo. En base a los resultados simulados se identifican los factores de mayor incidencia en el resultado económico de plantaciones de E. grandis y se resumen las principales tendencias observadas.

## **DESCRIPCIÓN DEL MODELO**

El modelo desarrollado está compuesto por una serie de ecuaciones que permiten proyectar el desarrollo de las distintas variables de rodal (altura, área basal, etc.). Para automatizar los cálculos y a la vez facilitar su uso a nivel de usuario, el modelo se implementó en Excel utilizando el lenguaje de programación que este programa dispone (VBA). A continuación se muestran las distintas pantallas que aparecen al ir ejecutando el simulador, explicándose los inputs requeridos en las diversas etapas y los outputs generados.

Al abrir el programa se crea una barra de herramientas y un archivo en blanco con los encabezados para las variables principales y las celdas en las que se ingresan los inputs (Figura 1).

Una vez completados los inputs de las principales variables (edad, zona, etc.) y definida la edad final hasta la cual se desea hacer la simulación, se debe presionar Ejecutar. El programa despliega un formulario (Figura 2) en el cual se ingresa la edad de los raleos a simular y el número de árboles por hectárea a ser dejados luego de cada raleo.

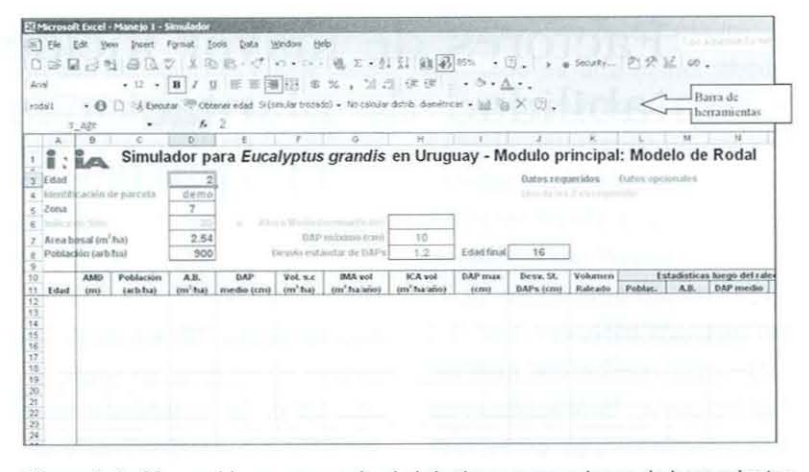

Figura 1: Archivo en blanco generado al abrir el programa y barra de herramientas para su ejecución.

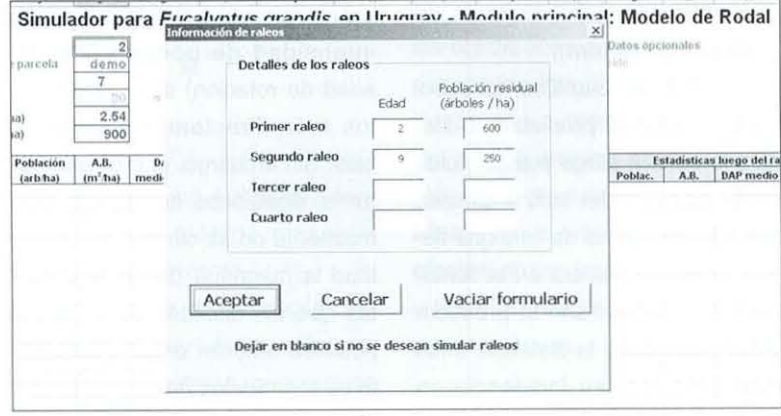

Figura 2: Formulario en donde se ingresan los raleos a simular.

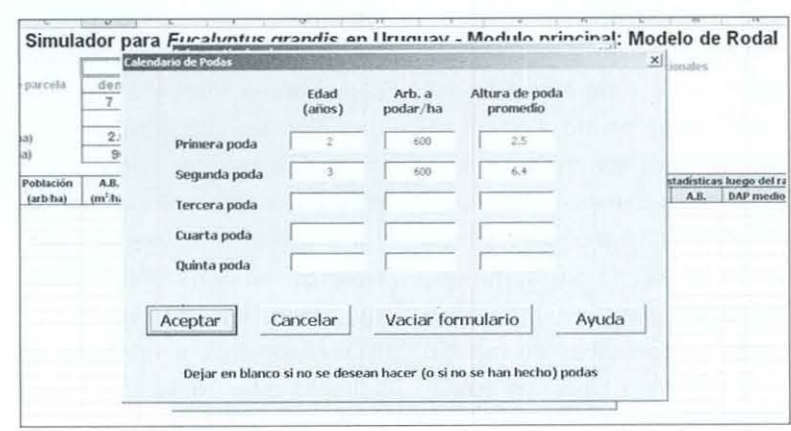

Figura 3: Formulario donde se ingresan los detalles del calendario de podas.

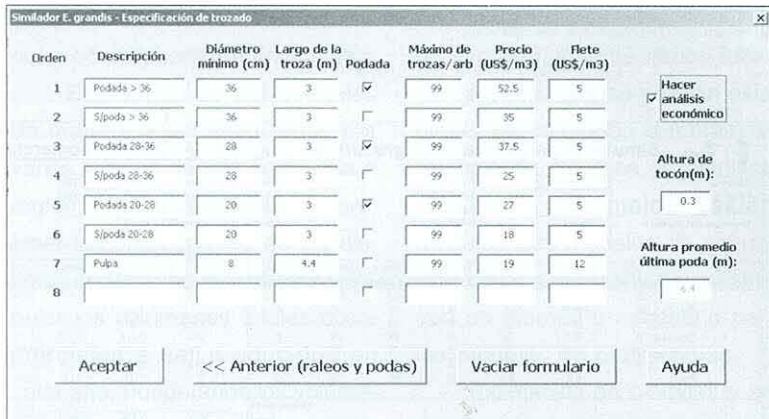

Figura 4: Formulario en donde se ingresan los tipos de trozas a producir.

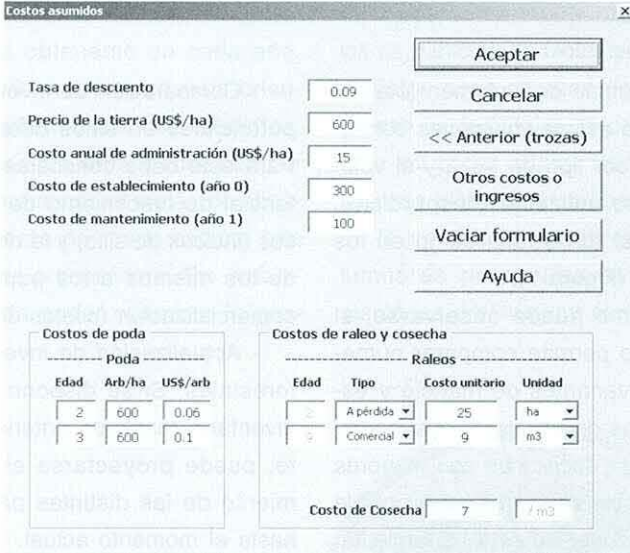

Figura 5: Formulario en donde se ingresan los costos más relevantes.

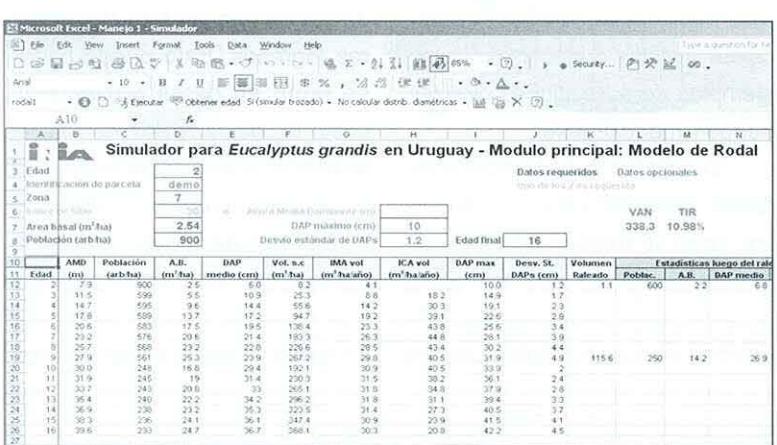

Figura 6: Al finalizar la ejecución, la planilla se completa con los valores estimados de las variables en cada año hasta la edad de corte.

Luego de ingresar los datos de raleo, el programa despliega un formulario en donde se ingresa el calendario de podas (Figura 3).

Al presionar Aceptar, se despliega un formulario en donde se definen los tipos de trozas a pro~ ducir (Figura 4). El esquema de trozado ingresado se utiliza tanto para los raleos comerciales como para la cosecha final.

Para la caracterización de las trozas debe definirse el diámetro mínimo (sin corteza) aceptado en cada categoría, el largo de las trozas y si la troza debe estar podada o no. También se puede limitar el número de trozas a obtener en cada árbol para determinada categoría de trozas (por defecto esto no está limitado, utilizándose un valor de 99). Los costos de flete pueden variar entre categorías de trazas si el destino de las mismas es diferente (por ejemplo trozas para pulpa o para aserrío). Posteriormente aparece un formulario donde se ingresan los costos principales (Figura 5).

Otros costos o ingresos, como por ejemplo el ingreso por cobro de subsidio, pueden ingresarse presionando el botón correspondiente. Al finalizar el ingreso de todos los datos requeridos aparecen los valores proyectados de las distintas variables en cada año (Figura 6).

Como se observa en la Figura 6, el modelo proyecta para cada año los valores de altura media dominante (AMD), árboles por hectárea, área basal, DAP medio, volumen total, incrementos medio

17

y corriente anuales (IMA e ICA) en volumen total, así como los volúmenes extraídos y remanentes en cada raleo. Asimismo, se calculan dos indicadores de resultado económico, el Valor Actual Neto (VAN) y la Tasa Interna de Retorno (TIR). El VAN es un indicador de la magnitud de las ganancias, expresada en términos absolutos, por encima de una tasa de descuento determinada. La tasa de descuento representa el costo de oportunidad de tener el capital invertido en el provecto analizado en vez de tenerlo en provectos o inversiones alternativas. y su definición puede involucrar cierta subjetividad. Cuando se trabaja con créditos, la tasa de descuento puede estar determinada por la tasa de interés del crédito más un adicional por concepto de riesgo. Valores positivos del VAN indican ganancias superiores a las obtenibles bajo la tasa de descuento considerada. La TIR es un indicador de la rentabilidad del proyecto en términos relativos, pero no permite cuantificar ni comparar la magnitud de las ganancias obtenidas en proyectos alternativos. Una inversión de 1\$ que produzca una ganancia neta de 1\$ en un año tendría una TIR de 100% a pesar de que la magnitud de la ganancia es mínima. Mientras tanto una inversión de 100\$ que genere una ganancia neta de 10\$ tendría una TIR de 10% pero la magnitud de la ganancia (VAN) es 10 veces mayor que la de la primer proyecto.

| Arisi                                              | $551$ File<br>Edit                       | Format:<br>リングライス きじょう<br>B.<br>$-10$<br>the con- | Data<br>Tods<br>œ<br>11                                                                                                    | Window                                       | Help            | 图题图图 8%, 20 使使 · 0. △.   |                                |                                |                                                                                                 | 地色·ジャー · 地下·红头 自己100% · 日、 > → 50000 - 内分区 00. |             | edicion The Toyot |
|----------------------------------------------------|------------------------------------------|---------------------------------------------------|----------------------------------------------------------------------------------------------------|----------------------------------------------|-----------------|--------------------------|--------------------------------|--------------------------------|-------------------------------------------------------------------------------------------------|------------------------------------------------|-------------|-------------------|
| ročili                                             | VFT_plot                                 | $\cdot$ $\Theta$ $\Box$ is thoutang<br>٠          | <sup>285</sup> Obtener edad Si (renuler trozeder » No calcular distribution dismersons » [a] [2] [2] [2] [2]<br>$\epsilon$<br>demo |                                              |                 |                          |                                |                                |                                                                                                 |                                                |             |                   |
|                                                    | A.                                       | в                                                 | c                                                                                                    |                                              |                 |                          | i5                             | H                              |                                                                                                 |                                                |             |                   |
| ž<br>5<br>б                                        | <b>Edad</b> inicial<br><b>Fdad</b> final | Provinne del modulo                               | 2.00<br>16<br>Rodal1                                                                                                    | Edad raleo 2<br>Edad raleo 3<br>Edad rales 4 |                 |                          | $\bf{Q}$                       |                                | Arboles remanentes ha raleo 2<br>Arboles remanentes ha raleo 3<br>Arboles remanentes ha raleo 4 |                                                | 250         |                   |
| 8                                                  |                                          |                                                   |                                                                                                    |                                              |                 |                          |                                |                                | Cosecha final                                                                                   |                                                |             |                   |
| $\mathbf{G}$<br>10                                 | Prioridad                                | Tipo de troza                                     | Diâmetro<br>min. s.c. (cm)                                                                                                    | Longitud<br>(m)                              | Podada<br>(S/N) | Máximo de<br>tozas/arbol | Precio<br>(US\$/m <sup>2</sup> | Flete<br>(USS/m <sup>3</sup> ) | Total de<br>trozas ha                                                                           | Volumen<br>medio troza m'/ha is.cl             | Vol. total  | v.                |
| 11                                                 |                                          | Poduda > 36                                       | 36.0                                                                                                    |                                              | s               | 99                       | 52.5                           |                                | 25                                                                                              | 0.388                                          | 9.7         | 26%               |
| $\overline{12}$                                    |                                          | Sinoda > 36                                       | 36.0                                                                                                    |                                              | n               | 99                       | 35                             |                                |                                                                                                 |                                                |             |                   |
| $\frac{13}{14}$                                    |                                          | Podada 28-36                                      | 28.0                                                                                                    |                                              |                 | ig)<br>99                | 37.5                           |                                | 355                                                                                             | 0.280                                          | 99.3        | 27.0%             |
|                                                    |                                          | Sloods 26-36<br>Podada 20-28                      | 20.0<br>20.0                                                                                                    |                                              | ś               | 99                       | ź<br>22                        | ś<br>ś                         | 274<br>86                                                                                       | 0.231<br>0.173                                 | E32<br>129  | 17.2%<br>4.0%     |
|                                                    |                                          | S/poda 20-28                                      | 20.0                                                                                                    |                                              | $^{11}$         | 99                       | 18                             | š                              | 798                                                                                             | 0.149                                          |             | 32.3%             |
|                                                    |                                          | Púba                                              | 8.0                                                                                                    | 44                                           | hz              | 99                       | 19                             | 13                             | 559                                                                                             | 0.093                                          | 1189<br>518 | 12.1%             |
|                                                    |                                          |                                                   |                                                                                                    |                                              |                 |                          |                                |                                |                                                                                                 |                                                |             |                   |
|                                                    |                                          |                                                   |                                                                                                    |                                              |                 |                          |                                | Desperdicio                    |                                                                                                 |                                                | 10.4        | 28%               |
| $rac{15}{16}$<br>ïΪ<br>18<br>19<br>$\frac{20}{21}$ |                                          |                                                   |                                                                                                    |                                              |                 |                          |                                |                                | 2097                                                                                            | 0.176                                          | 368.1       |                   |

Figura 7: Volúmenes comerciales obtenidos a la cosecha desglosados por tipo de troza

Además del volumen total, el modelo estima volúmenes comerciales por tipo de troza y el volumen no utilizable (desperdicio), tanto al turno final como en los raleos (Figura 7).

Como puede observarse, el modelo permite comparar numerosas variantes de manejo y estructuras de costos, lo cual permite tomar decisiones con mayores elementos de lo que sería posible sin disponer de esta herramienta. Las aplicaciones potenciales del modelo desarrollado son numerosas, pudiéndose distinguir aplicaciones directas e indirectas. Como ejemplos de aplicaciones directas pueden mencionarse:

· Definición del calendario de raleos, densidad a dejar a turno final, largo de rotación, etc. Esto se realiza mediante la comparación de varias alternativas posibles y la elección de aquellas que muestren los mejores resultados económicos y/o que sean menos afectadas por variaciones en los precios y/o costos.

· Comparación de inversiones potenciales en sitios diferentes. Para esto debe conocerse el potencial de crecimiento de los sitios (índices de sitio) y la distancia de los mismos a los puntos de comercialización (costos de flete)

· Actualización de inventarios forestales. Si se dispone de un inventario realizado anteriormente, puede proyectarse el crecimiento de las distintas parcelas hasta el momento actual.

· Comparación de sistemas de trozado alternativos y elección de aquel que genere los mayores ingresos. Esto puede basarse tanto en datos proyectados como en datos reales de rodales próximos a ser cosechados. En el segundo caso las estimaciones serán de mayor precisión. Para el caso de rodales próximos a la cosecha, pueden ingresarse los datos de altura y DAP de árboles individuales medidos en parcelas de área conocida, con lo que la simulación del trozado será aun más exacta.

Como aplicaciones indirectas del modelo pueden mencionarse:

Estimación de flujos totales de madera a ser producidos por varios rodales de una compañía o región. Para esto se requiere combinar las proyecciones de los distintos rodales de *E.* grandis y tabular los volúmenes totales o comerciales a ser producidos en cada año. Ponderando los volúmenes de cada rodal con el área que cada uno de ellos representa, pueden estimarse los volúmenes totales a obtenerse en cada año. Esta información permitiría orientar la planificación de cosechas, por ejemplo para poder cumplir con determinadas metas de abastecimiento de madera para una industria procesadora. Sin embargo, para poder optimizar la gestión de las cosechas considerando simultáneamente varios factores (para los que se puedan establecer restricciones o metas) se requiere de modelos de planificación más complejos (estafe models). Los modelos de simulación como el presentado constituyen un elemento necesario para los modelos de planificación.

. Estimación de biomasa y secuestro de carbono. Los outputs del modelo presentado pueden utilizarse como inputs de modelos de partición de biomasa en los distintos componentes del rodal (tronco, ramas, hojas, raíces, etc.) para así poder estimar valores totales de biomasa y carbono.

Si se dispusiera de modelos similares para otras especies plantadas en Uruguay sería posible además, determinar la especie más apropiada para un sitio determinado, o bien comparar proyectos forestales que involucren distintas especies. Modelos similares para P. taeda y *E.* globulus se irán desarrollando a medida que se vaya disponiendo de información suficiente de parcelas permanentes y ensayos de estas especies.

En la siguiente sección se evalúan varios factores que inciden en la rentabilidad de plantaciones de *E.* grandis utilizándose el modelo descripto. Del análisis de los resultados obtenidos pueden identificarse los factores de mayor impacto y establecerse algunas tendencias generales que pueden ser útiles para el gerenciamiento de plantaciones de esta especie. Continuará...

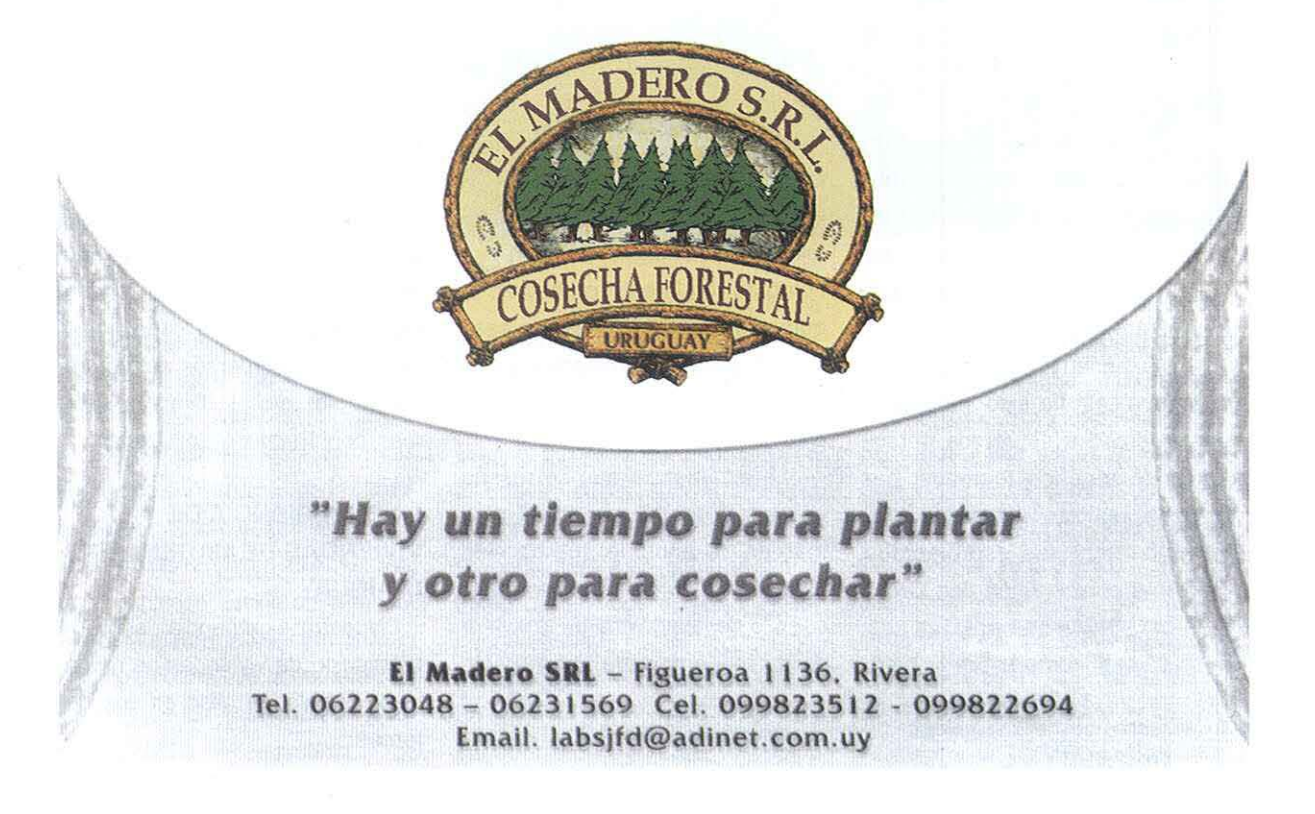